государственное бюджетное общеобразовательное учреждение Самарской области средняя общеобразовательная школа с. Подстепки Ставропольского района Самарской области

РАССМОТРЕНО на заседании МО естественно математического цикла Протокол № 1 от «28» августа 2020г. Председатель МО \_\_\_\_\_\_\_\_\_\_\_Г.В Горчакова

ПРОВЕРЕНО И.о зам.директора по УВР Н.Ю.Тюрникова (подпись) «28» августа 2020г

УТВЕРЖДАЮ Директор школы И.Н. Тюрников (подпись) «28» августа 2020г.

# **РАБОЧАЯ ПРОГРАММА ВНЕУРОЧНОЙ ДЕЯТЕЛЬНОСТИ**

Предмет Точка роста Класс 5-7

Коллектив учителей:

Разумовский К.В.

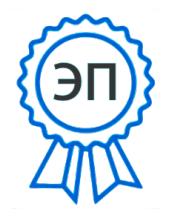

C=RU, O=ГБОУ СОШ с.Подстепки, CN=директор Тюрников И.Н., E=podstepki@mail.ru 00cfe114c7959e5071 2022.07.06 11:03: 03+04'00'

#### **Пояснительная записка.**

Успех в современном мире во многом определяется способностью человека организовать свою жизнь: определить цели, найти и привлечь необходимые ресурсы, наметить план действий и, осуществив его, проанализировать, удалось ли достичь поставленных целей. Многочисленные исследования, проведенные как в нашей стране, так и за рубежом, показали, что большинство современных лидеров в политике, бизнесе, искусстве, спорте - люди, обладающие проектным типом мышления. Центр образования цифрового и гуманитарного профиля «Точка роста» обладает всеми возможностями для развития проектного мышления с помощью особого вида деятельности учащихся - проектной деятельности.

Обучение проектной деятельности в 5 классах проводится путем освоения обучающимися следующего направления: «Промышленный дизайн. Проектирование материальной среды.»

Обучение проектной деятельности в 6-7 классах проводится путем освоения обучающимися следующего направления: «Разработка приложений виртуальной и дополненной реальности: 3D-моделирование и программирование».

**Актуальность**: дизайн является одной из основных сфер творческой деятельности человека, направленной на проектирование материальной среды. В современном мире дизайн охватывает практически все сферы жизни. В связи с этим всё больше возрастает потребность в высококвалифицированных трудовых ресурсах в области промышленного (индустриального) дизайна. Виртуальная и дополненная реальности особые технологические направления, тесно связанные с другими. Эти технологии включены в список ключевых и оказывают существенное влияние на развитие рынков. Практически для каждой перспективной позиции будущего крайне полезны будут знания из области 3Dмоделирования, основ программирования, компьютерного зрения и т. п. **Цель программы:** освоение обучающимися спектра Hard- и Softкомпетенций на предмете промышленного дизайна, геоинформационных технологий, VR/AR-технологий через решение кейсов.

# **Задачи программы:**

#### **Обучающие:**

- объяснить базовые понятия сферы разработки приложений виртуальной и дополненной реальности: ключевые особенности технологий и их различия между собой, панорамное фото и видео, трекинг реальных объектов, интерфейс, полигональное моделирование;

− научить использовать и адаптировать трёхмерные модели, находящиеся в открытом доступе, для задач кейса;

− объяснить базовые понятия сферы промышленного дизайна, ключевые особенности методов дизайн-проектирования, дизайн-аналитики, генерации идей;

− сформировать базовые навыки ручного макетирования и прототипирования;

− сформировать базовые навыки работы в программах трёхмерного моделирования;

− сформировать базовые навыки создания презентаций;

− привить навыки проектной деятельности, в том числе использование инструментов планирования.

#### **Развивающие:**

− формировать 4K-компетенции (критическое мышление, креативное мышление, коммуникация, кооперация);

− способствовать расширению словарного запаса;

− способствовать развитию памяти, внимания, технического мышления, изобретательности;

− способствовать формированию интереса к знаниям;

− способствовать формированию умения практического применения полученных знаний;

− сформировать умение формулировать, аргументировать и отстаивать своё мнение;

− сформировать умение выступать публично с докладами, презентациями и т. п.

#### **Воспитательные:**

- воспитывать аккуратность и дисциплинированность при выполнении работы;

- способствовать формированию положительной мотивации к трудовой деятельности;

- способствовать формированию опыта совместного и индивидуального творчества при выполнении командных заданий;

- воспитывать трудолюбие, уважение к труду;

- формировать чувство коллективизма и взаимопомощи;

- воспитывать чувство патриотизма, гражданственности, гордости за отечественные достижения в промышленном дизайне.

#### **Общая характеристика предмета** (**курса**)

Программа даёт необходимые компетенции для дальнейшего углублённого освоения дизайнерских навыков и методик проектирования. Основными направлениями в изучении технологий виртуальной и дополненной реальности, с которыми познакомятся обучающиеся в рамках курса, станут начальные знания о разработке приложений для различных устройств, основы компьютерного зрения, базовые понятия 3Dмоделирования

Курс «Промышленный дизайн» направлен на междисциплинарную проектно-художественную деятельность с интегрированием естественнонаучных, технических, гуманитарных знаний, а также на развитие инженерного и художественного мышления обучающегося.

Направление «Промышленный дизайн» фокусируется на приобретении обучающимися практических навыков в области определения потребительской ниши товаров, прогнозирования запросов потребителей, создания инновационной продукции, проектирования технологичного изделия.

В программу учебного курса заложена работа над проектами, где обучающиеся смогут попробовать себя в роли концептуалиста, стилиста, конструктора, дизайн-менеджера. В процессе разработки проекта обучающиеся коллективно обсуждают идеи решения поставленной задачи, далее осуществляют концептуальную проработку, эскизирование, макетирование, трёхмерное моделирование, визуализацию, конструирование, прототипирование, испытание полученной модели, оценку работоспособности созданной модели. В процессе обучения

производится акцент на составление технических текстов, а также на навыки устной и письменной коммуникации и командной работы.

#### **Описание места предмета в учебном плане**

Программа проектная деятельность «Точка роста» реализуется в основной школе в 5- 7 классах по 1 часу в неделю (34 часа в год)

#### **Планируемые результаты**

Планируемые результаты освоения учебного курса **Личностные результаты**:

− критическое отношение к информации и избирательность её восприятия;

− осмысление мотивов своих действий при выполнении заданий;

− развитие любознательности, сообразительности при выполнении

разнообразных заданий проблемного и эвристического характера;

− развитие внимательности, настойчивости, целеустремлённости, умения преодолевать трудности;

− развитие самостоятельности суждений, независимости и нестандартности мышления;

− освоение социальных норм, правил поведения, ролей и форм социальной жизни в группах и сообществах;

− формирование коммуникативной компетентности в общении и сотрудничестве с другими обучающимися.

# **Метапредметные результаты:**

Регулятивные универсальные учебные действия:

− умение принимать и сохранять учебную задачу;

− умение планировать последовательность шагов алгоритма для достижения цели;

− умение ставить цель (создание творческой работы), планировать достижение этой цели;

− умение осуществлять итоговый и пошаговый контроль по результату; − способность адекватно воспринимать оценку наставника и других

обучающихся;

− умение различать способ и результат действия;

− умение вносить коррективы в действия в случае расхождения результата решения задачи на основе её оценки и учёта характера сделанных ошибок;

− умение в сотрудничестве ставить новые учебные задачи;

− способность проявлять познавательную инициативу в учебном сотрудничестве;

− умение осваивать способы решения проблем творческого характера в жизненных ситуациях;

− умение оценивать получающийся творческий продукт и соотносить его с изначальным замыслом, выполнять по необходимости коррекции либо продукта, либо замысла.

### **Познавательные универсальные учебные действия:**

− умение осуществлять поиск информации в индивидуальных информационных архивах обучающегося, информационной среде образовательного учреждения, федеральных хранилищах информационных образовательных ресурсов;

− умение использовать средства информационных и коммуникационных технологий для решения коммуникативных, познавательных и творческих задач;

− умение ориентироваться в разнообразии способов решения задач;

− умение осуществлять анализ объектов с выделением существенных и несущественных признаков;

− умение проводить сравнение, классификацию по заданным критериям; − умение строить логические рассуждения в форме связи простых суждений об объекте;

− умение устанавливать аналогии, причинно-следственные связи;

− умение моделировать, преобразовывать объект из чувственной формы в модель, где выделены существенные характеристики объекта (пространственно-графическая или знаково-символическая);

− умение синтезировать, составлять целое из частей, в том числе самостоятельно достраивать с восполнением недостающих компонентов. **Коммуникативные универсальные учебные действия:**

− умение аргументировать свою точку зрения на выбор оснований и критериев при выделении признаков, сравнении и классификации объектов; − умение выслушивать собеседника и вести диалог;

− способность признавать возможность существования различных точек зрения и право каждого иметь свою;

− умение планировать учебное сотрудничество с наставником и другими обучающимися: определять цели, функции участников, способы взаимодействия;

− умение осуществлять постановку вопросов: инициативное сотрудничество в поиске и сборе информации;

− умение разрешать конфликты: выявление, идентификация проблемы, поиск и оценка альтернативных способов разрешения конфликта, принятие решения и его реализация;

− умение с достаточной полнотой и точностью выражать свои мысли в соответствии с задачами и условиями коммуникации;

− владение монологической и диалогической формами речи.

#### **Предметные результаты**

В результате освоения программы обучающиеся должны знать:

−ключевые особенности технологий виртуальной и дополненной реальности;

−принципы работы приложений с виртуальной и дополненной реальностью;

- перечень современных устройств, используемых для работы с

технологиями, и их предназначение;

− правила безопасности и охраны труда при работе с учебным и лабораторным оборудованием.

В результате освоения программы обучающиеся должны уметь:

− настраивать и запускать шлем виртуальной реальности;

- устанавливать и тестировать приложения виртуальной реальности;

−выполнять примитивные операции в программных средах для разработки приложений с виртуальной и дополненной реальностью;

− применять на практике методики генерирования идей; методы дизайнанализа и дизайн-исследования;

− анализировать формообразование промышленных изделий;

− строить изображения предметов по правилам линейной перспективы;

− передавать с помощью света характер формы;

− различать и характеризовать понятия: пространство, ракурс, воздушная перспектива;

− получать представления о влиянии цвета на восприятие формы объектов дизайна;

− применять навыки формообразования, использования объёмов в дизайне

(макеты из бумаги, картона);

− работать с программами трёхмерной графики;

− описывать технологическое решение с помощью текста, рисунков, графического изображения;

− анализировать возможные технологические решения, определять их достоинства и недостатки в контексте заданной ситуации;

− оценивать условия применимости технологии, в том числе с позиций экологической защищённости;

− выявлять и формулировать проблему, требующую технологического решения;

− модифицировать имеющиеся продукты в соответствии с ситуацией/заказом/потребностью/задачей деятельности;

− оценивать коммерческий потенциал продукта и/или технологии;

− проводить оценку и испытание полученного продукта;

− представлять свой проект.

владеть:

− научной терминологией, ключевыми понятиями, методами и приёмами проектирования, конструирования, моделирования, макетирования,

прототипирования в области промышленного (индустриального) дизайна.

−основной терминологией в области технологий виртуальной и дополненной

реальности;

# **5 класс Тематическое планирование**

**Период обучения —** сентябрь-май.

**Количество учебных недель —** 34.

**Количество часов —** 34.

**Режим проведения занятий:** 1 раз в неделю.

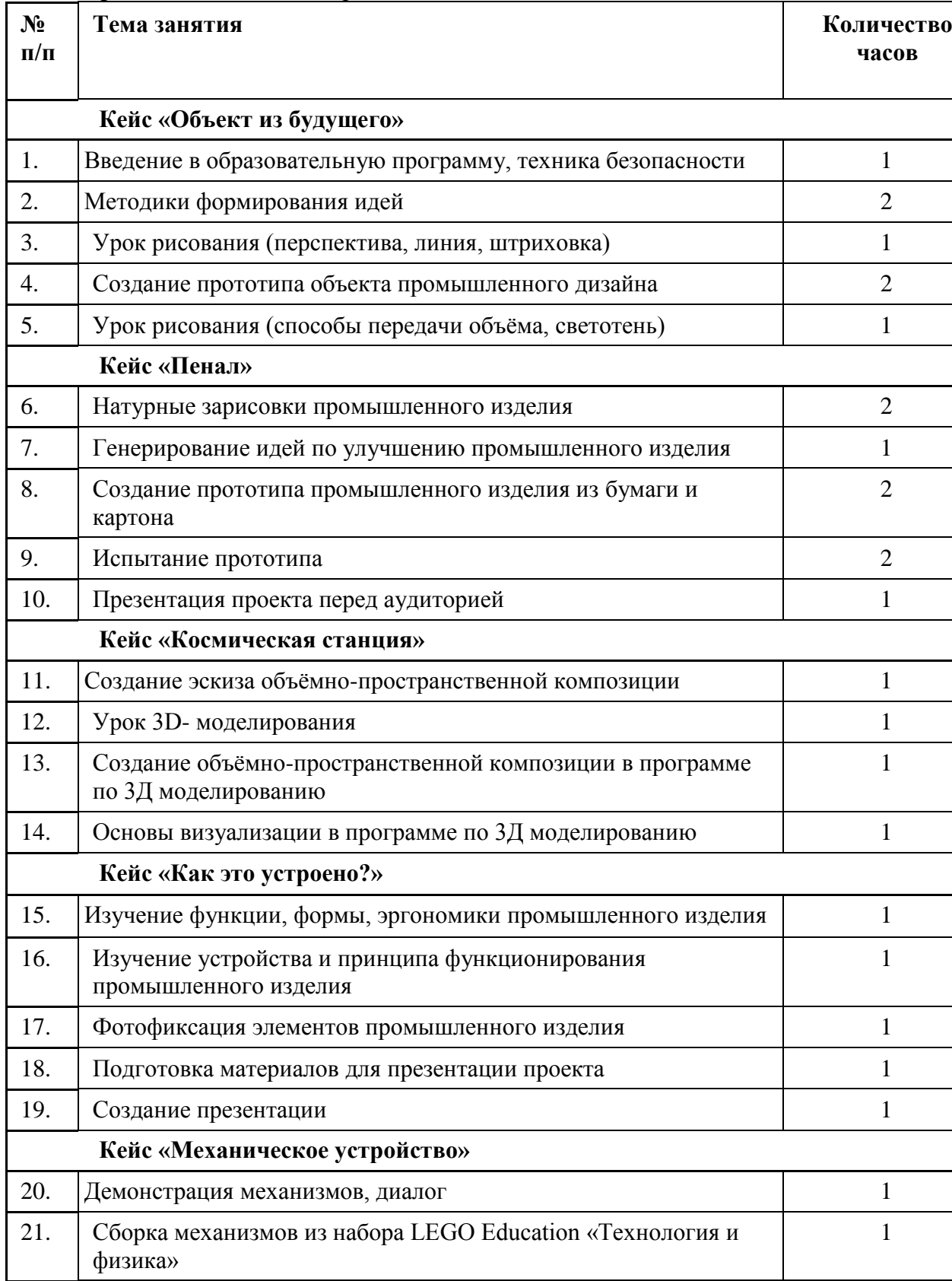

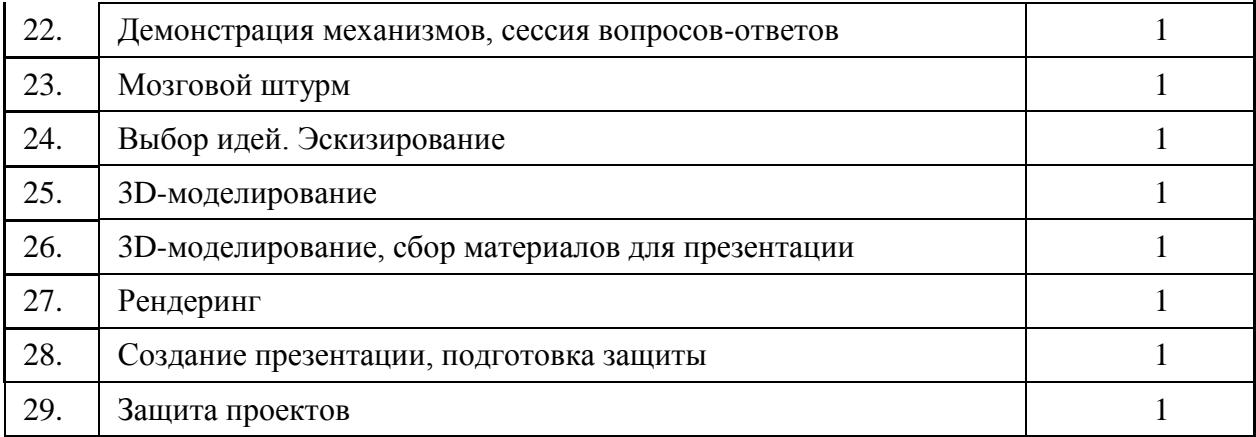

# **Содержание программы**

Программа предполагает постепенное расширение знаний и их углубление, а также приобретение умений в области проектирования, конструирования и изготовления прототипа продукта.

Занятия предполагают развитие личности:

- развитие интеллектуального потенциала обучающегося (анализ, синтез, сравнение);

- развитие практических умений и навыков (эскизирование, 3D-моделирование,

конструирование, макетирование, прототипирование, презентация).

Учебно-воспитательный процесс направлен на формирование и развитие у обучающихся таких важных социально значимых качеств, как готовность к нравственному самоопределению, стремление к сохранению и приумножению технических, культурных и исторических ценностей. Становление личности через творческое самовыражение.

### **Содержание тем программы**

# **1. Кейс «Объект из будущего»**

Знакомство с методикой генерирования идей с помощью карты ассоциаций. Применение методики на практике. Генерирование оригинальной идеи проекта.

1.1 Формирование команд. Построение карты ассоциаций на основе социального и технологического прогнозов будущего. Формирование идей на базе многоуровневых ассоциаций. Проверка идей с помощью сценариев развития и «линз» (экономической, технологической, социально-политической и экологической). Презентация идеи продукта группой.

1.2 Изучение основ скетчинга: инструментарий, постановка руки, понятие перспективы, построение простых геометрических тел. Фиксация идеи проекта в технике скетчинга. Презентация идеи продукта группой.

1.3 Создание макета из бумаги, картона и ненужных предметов. Упаковка объекта, имитация готового к продаже товара. Презентация проектов по группам.

1.4 Изучение основ скетчинга: понятие света и тени; техника передачи объёма. Создание подробного эскиза проектной разработки в технике скетчинга.

# **2. Кейс «Пенал»**

Понятие функционального назначения промышленных изделий. Связь функции и формы в промышленном дизайне. Анализ формообразования (на примере школьного пенала). Развитие критического мышления, выявление неудобств в пользовании промышленными изделиями. Генерирование идей по улучшению промышленного изделия. Изучение основ макетирования из бумаги и картона. Представление идеи проекта в эскизах и макетах.

2.1 Формирование команд. Анализ формообразования промышленного изделия на примере школьного пенала. Сравнение разных типов пеналов (для сравнения используются пеналы обучающихся), выявление связи функции и формы.

2.2 Выполнение натурных зарисовок пенала в технике скетчинга.

2.3 Выявление неудобств в пользовании пеналом. Генерирование идей по улучшению объекта. Фиксация идей в эскизах и плоских макетах.

2.4 Создание действующего прототипа пенала из бумаги и картона, имеющего принципиальные отличия от существующего аналога.

2.5 Испытание прототипа. Внесение изменений в макет. Презентация проекта перед аудиторией.

# **3. Кейс «Космическая станция»**

Знакомство с объёмно-пространственной композицией на примере создания трёхмерной модели космической станции.

3.1 Понятие объёмно-пространственной композиции в промышленном дизайне на примере космической станции. Изучение модульного устройства космической станции, функционального назначения модулей.

3.2 Основы 3D-моделирования: знакомство с интерфейсом программы по 3Д моделированию, освоение проекций и видов, изучение набора команд и инструментов.

3.3 Создание трёхмерной модели космической станции в программе по 3Д моделированию.

3.4 Изучение основ визуализации в программе по 3Д моделированию, настройки параметров сцены. Визуализация трёхмерной модели космической станции.

# **4. Кейс «Как это устроено?»**

Изучение функции, формы, эргономики, материала, технологии изготовления, принципа функционирования промышленного изделия.

4.1 Формирование команд. Выбор промышленного изделия для дальнейшего изучения. Анализ формообразования и эргономики промышленного изделия.

4.2 Изучение принципа функционирования промышленного изделия. Разбор промышленного изделия на отдельные детали и составные элементы. Изучение внутреннего устройства.

4.3 Подробная фотофиксация деталей и элементов промышленного изделия.

4.4 Подготовка материалов для презентации проекта (фото- и видеоматериалы).

4.5 Создание презентации. Презентация результатов исследования перед аудиторией.

# **5. Кейс «Механическое устройство»**

Изучение на практике и сравнительная аналитика механизмов набора LEGO Education «Технология и физика». Проектирование объекта, решающего насущную проблему, на основе одного или нескольких изученных механизмов.

5.1 Введение: демонстрация и диалог на тему устройства различных механизмов и их применения в жизнедеятельности человека.

5.2 Сборка выбранного на прошлом занятии механизма с использованием инструкции из набора и при минимальной помощи наставника.

5.3 Демонстрация работы собранных механизмов и комментарии принципа их работы. Сессия вопросов-ответов, комментарии наставника.

5.4 Введение в метод мозгового штурма. Сессия мозгового штурма с генерацией идей устройств, решающих насущную проблему, в основе которых лежит принцип работы выбранного механизма.

5.5 Отбираем идеи, фиксируем в ручных эскизах.

- 5.6 3D-моделирование объекта.
- 5.7 3D-моделирование объекта, сборка материалов для презентации.
- 5.8 Выбор и присвоение модели материалов. Настройка сцены. Рендеринг.
- 5.9 Сборка презентации в Readymag, подготовка защиты.
- 5.10Защита командами проектов.

# **6 класс Тематическое планирование**

### **Период обучения —** сентябрь-май. **Количество учебных недель —** 34. **Количество часов —** 34. **Режим проведения занятий:** 1 раз в неделю.

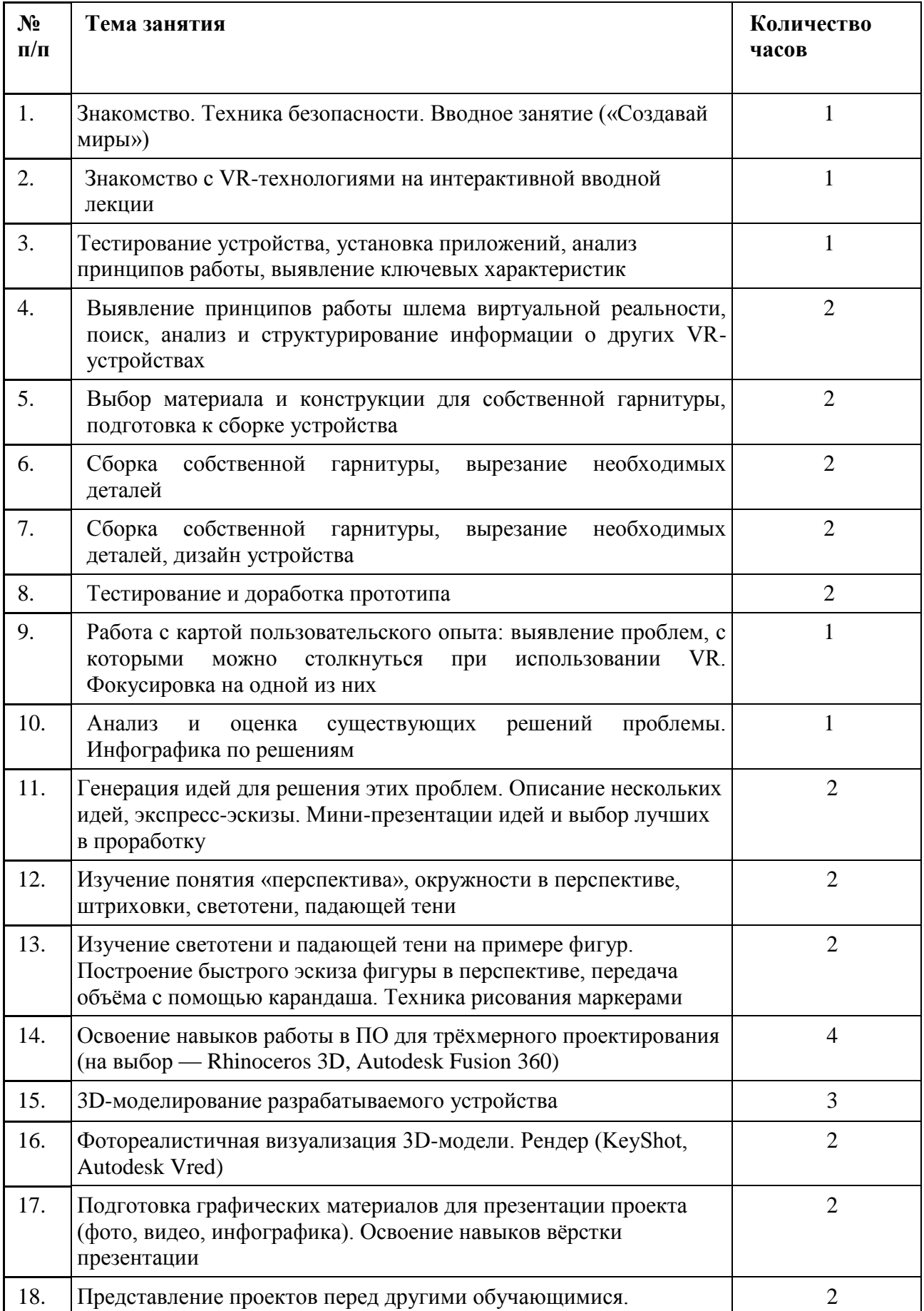

#### **Содержание программы**

Обучающиеся исследуют существующие модели устройств виртуальной реальности, выявляют ключевые параметры, а затем выполняют проектную задачу — конструируют собственное VR-устройство. Обучающиеся исследуют VR-контроллеры и обобщают возможные принципы управления системами виртуальной реальности. Сравнивают различные типы управления и делают выводы о том, что необходимо для «обмана» мозга и погружения в другой мир.

Обучающиеся смогут собрать собственную модель VR-гарнитуры: спроектировать, смоделировать, вырезать/распечатать на 3D-принтере нужные элементы, а затем протестировать самостоятельно разработанное устройство.

#### **Оснащение образовательного процесса оборудованием, поставленным в рамках создания Центра образования цифрового и гуманитарного профилей «Точка роста»**

Планшет МФУ Lexmark MB2236adw Ноутбук учителя HP ProBook x360 440 G1 Ноутбук мобильного класса HP ProBook x360 11 G3 EE Квадрокоптер, тип 1 Квадрокрптер, тип 2 Шлем виртуальной реальности Ноутбук с ОС для VR шлема Штатив для крепления базовых станций Интерактивный комплекс 3D принтер PICASO 3D Designer X Фотограммическое ПО Практическое пособие для изучения основ механики, кинематики, динамики в начальной и основной школе PLA пластик "СТРИМПЛАСТ"

# **7 класс Тематическое планирование**

# **Период обучения —** сентябрь-май. **Количество учебных недель —** 34. **Количество часов —** 34. **Режим проведения занятий:** 1 раз в неделю.

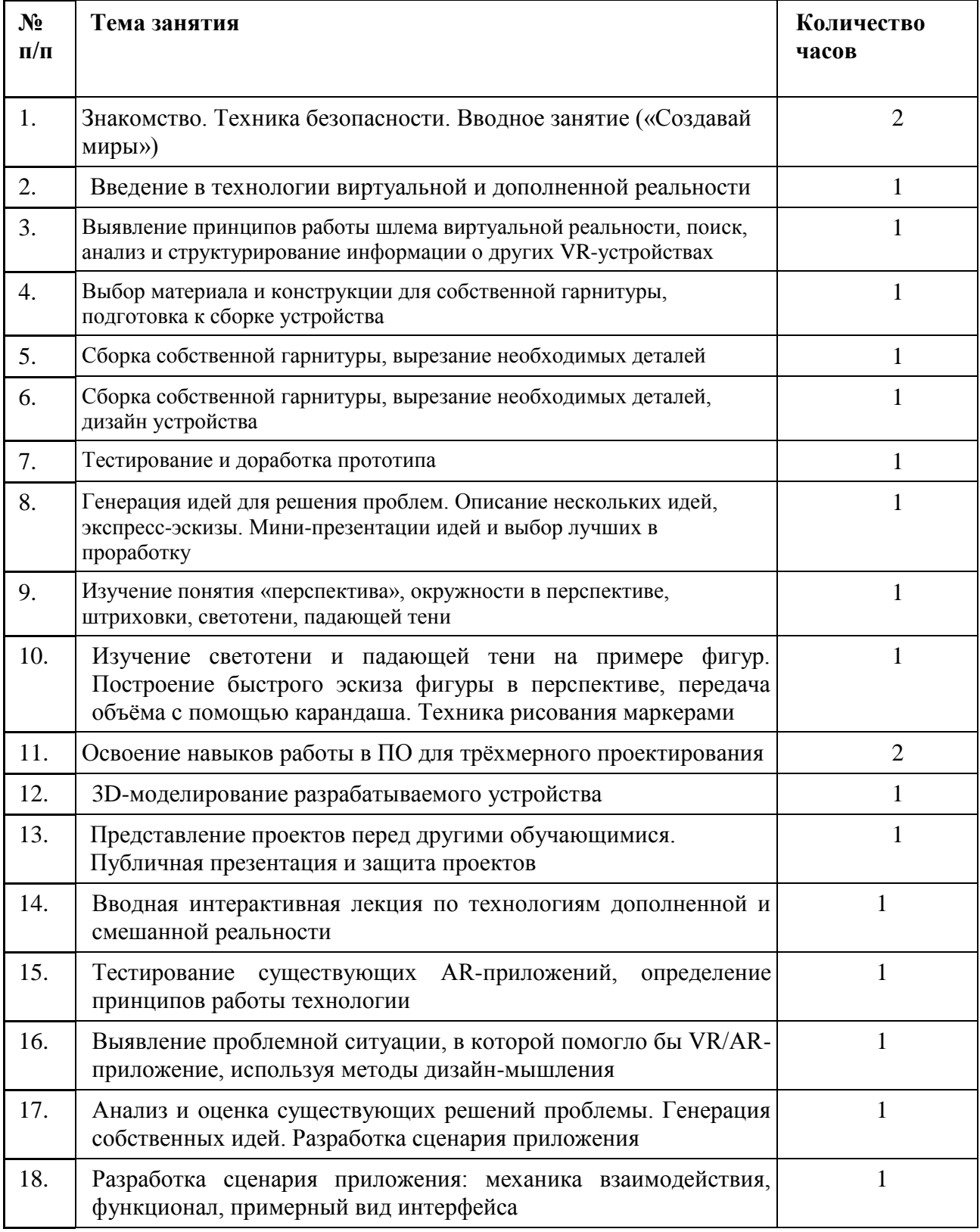

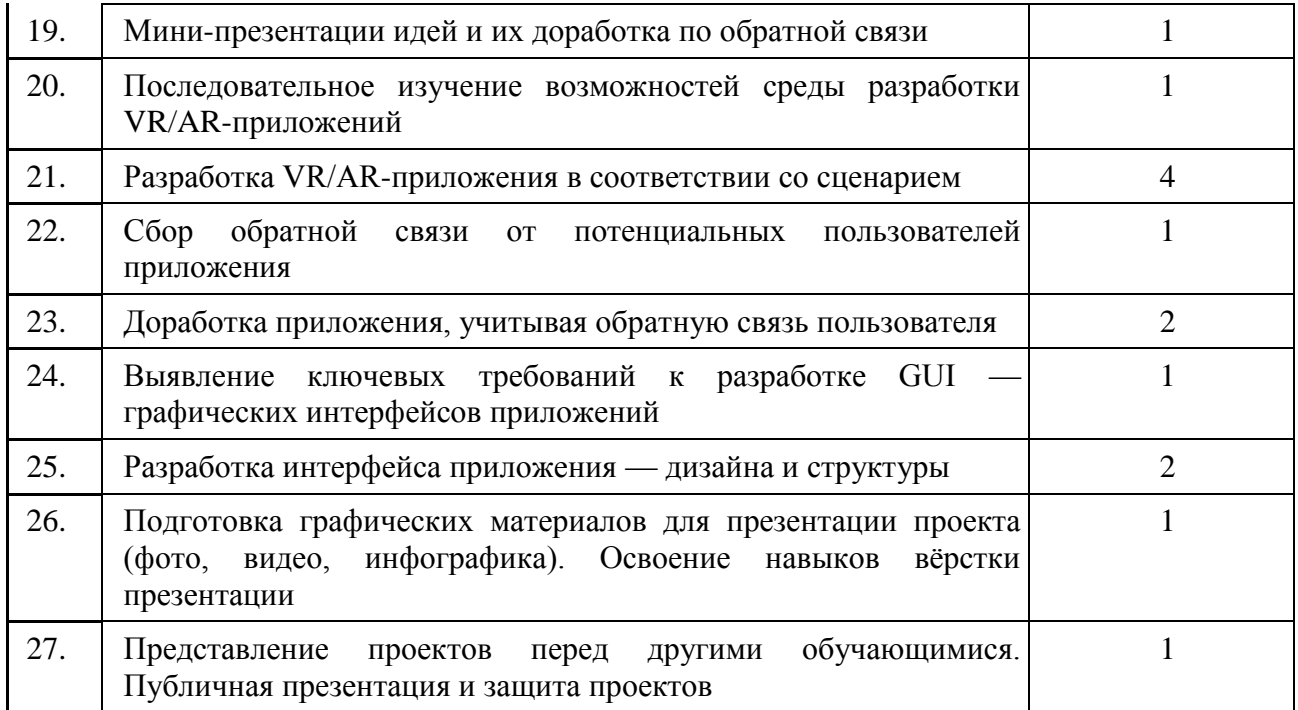

#### **Содержание программы**

Обучающиеся исследуют существующие модели устройств виртуальной реальности, выявляют ключевые параметры, а затем выполняют проектную задачу — конструируют собственное VR-устройство. Обучающиеся исследуют VR-контроллеры и обобщают возможные принципы управления системами виртуальной реальности. Сравнивают различные типы управления и делают выводы о том, что необходимо для «обмана» мозга и погружения в другой мир.

После формирования основных понятий виртуальной реальности, получения навыков работы с VR-оборудованием, обучающиеся переходят к рассмотрению понятий дополненной и смешанной реальности, разбирают их основные отличия от виртуальной. Создают собственное AR-приложение (augmented reality — дополненная реальность), отрабатывая навыки работы с необходимым в дальнейшем программным обеспечением, навыки дизайн-проектирования и дизайн-аналитики.

Обучающиеся научатся работать с крупнейшими репозиториями бесплатных трёхмерных моделей, смогут минимально адаптировать модели, имеющиеся в свободном доступе, под свои нужды. Начинается знакомство со структурой интерфейса программы для 3D-моделирования, основными командами.

#### **Оснащение образовательного процесса оборудованием, поставленным в рамках создания Центра образования цифрового и гуманитарного профилей «Точка роста»**

Планшет МФУ Lexmark MB2236adw Ноутбук учителя HP ProBook x360 440 G1 Ноутбук мобильного класса HP ProBook x360 11 G3 EE Квадрокоптер, тип 1 Квадрокрптер, тип 2 Шлем виртуальной реальности Ноутбук с ОС для VR шлема Штатив для крепления базовых станций Интерактивный комплекс

3D принтер PICASO 3D Designer X Фотограммическое ПО Практическое пособие для изучения основ механики, кинематики, динамики в начальной и основной школе PLA пластик "СТРИМПЛАСТ"